# Nest Apple Pickin's Apple Picter

A Macintosh Computer User Group Publication

### Let's Celebrate

It's December and time to enjoy all the festivities that go along with this season. Please reserve an afternoon for the NorthWest Apple Pickers Potluck Party on Sunday, December 13<sup>th</sup>.

This annual get together gives our members a great chance to enjoy some delicious stuff, to visit without the distraction of someone trying to give a presentation at the front of the room, and to engage in the time-honored bring-one to get-one gift exchange (where the gift you open might be preempted by the person drawing the next ticket.)

Our club furnishes soft drinks, ice, and utensils. Members bring a potluck item to share, an appetite for good conversation and great food. Those who wish to participate in the Great Gift Challenge bring a wrapped gift (\$10-15 limit) and a lot of optimism.

Mark your calendar! 3 to 5 p.m., Sunday December 13th at the Lakewood Library.

### **Election of Officers**

NorthWest Apple Pickers has existed for 31 years because folks who find this organization beneficial are willing to pay dues, attend meetings... and serve on the board of directors.

Our annual elections are held in March.

We publish a slate of candidates in the February newsletter, per our bylaws.

(Continued on Page 5)

### Word Wrap for Dec 2015

#### by Bob Moffat

Let there be light.

We humans like to see what's happening. For untold centuries we have devised ways to roll back the darkness. When we figured out how to harness fire we benefited in several ways: delicious (and safer) meals, warmth, and light. We invented torches, matches, lamps, lanterns, candles, light bulbs, lasers, and LEDs as technology permitted. We used light to explore. We used light to drive away threatening wildlife and expose nefarious evildoers. We sat around the campfire/ hearth/lantern-lit den and began to record our thoughts.

Enlightenment.

(Continued on Page 3)

| INDEX                  |       |
|------------------------|-------|
| Advertisements         | 7     |
| Board Meeting Minutes  | 7     |
| Calendars              | 8     |
| Christmas Party        | 1     |
| Coupon Shopping Online | 5     |
| Contact Us             | 2     |
| Election Of Officers   | 1 & 5 |
| General Meeting Report | 6     |
| Links From Uncle Bob   | 4     |
| Membership Report      | 7     |
| Mortvedt Session       | 6     |
| New User Report        | 6     |
| Red Chip Info          | 2     |
| South Sound AUG Info   | 6     |
| Word Wrap              | 1&3   |
|                        |       |

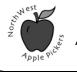

Vol. XXXI

No. 12

**New User** 

Meeting

Dec 3rd

7:00 - 9:00 p.m.

Review

Of

2015

General

Meeting

Dec 13<sup>th</sup>

3:00 - 5:00 p.m.

Annual

Christmas

Party

Meeting Locations

The New User &

**General Meetings** 

are typically held

at the Lakewood

**Public Library** 

Located at the southwest corner of Gravelly

Lake Drive and Wildaire

Road.

http://www. nwapplpkrs.org

A Macintosh Computer User Group Serving Pierce County Washington

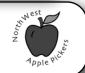

### **NorthWest Apple Pickers**

NWAP is an Apple Macintosh User Group which meets the second Sunday of the Month. Annual Dues are \$40 for an individual or a family. Send inquiries to P.O. Box 98203, Lakewood WA 98496

#### <www.nwapplpkrs.org>

Articles printed in this newsletter are

available in plain text formats and on the

NWAP website. Some articles have been

edited to fit space in the paper copy and

Original articles appearing in this

publication are copyrighted and may be

proper credit is given. Syndicated articles

may be reprinted but MUST be obtained

used herein may be trademarked.

Names of companies and products

Note The New Email Address

Article and photo submissions may be

davidcee59@gmail.com

Please submit photos in color and

actual size. The editorial staff will edit for use in the newsletter. The

subject line should include NWAP

from original source.

sent via email to:

NEWSLETTER

may appear unaltered on the web site.

# EDITOR'S CORNER

You ever get the spinning beach ball that indicates that the program might not be responding? Yep you do if you are like me.

You can't get to the Black Apple to do a forced guit because the ball spins when you go to the menu bar & you can't remember the keyboard shortcut.

An easy way out is to just click on an empty area on the screen or on a window of a program that is in the back ground.

This stops the beach ball. Then you can go to the Black Apple & select "Force Quit".

How about you have multiple colors of text in a document & you want to change it all to same color. Just select a string of text including the wrong color text. Change the font color to any other color than what is displayed on the screen. Then change the selected text to the desired color.

#### Example

black - red - blue - black text string

select it all & change it all to orange

Then change it to black.

It sounds more complicated it is. I use this trick when I want to mark up text in red that I want to come back & edit later.

the editor

**Board of Directors** Peter Winderling..... .....President Bob Moffat.....Vice President Judy Sloan .....Secretary Eldon Estep ..... .....Treasurer Francette Beeler ......Membership Fred Battié.....Director reprinted without prior approval provided Mary Fleck. ....Director Jim Beeler.....Director

#### **Special Thanks**

| Dawne AhoMortvedt Coord.           |
|------------------------------------|
| David PutmanEditor                 |
| VolunteersRed Chip and Sign-In     |
| Loretta ChamberlandClub Info       |
| Bob MoffatNew User SIG,            |
| Assistant Editor & Proof Reader    |
| Webb OlliphantMagazine &           |
| Book Exchange Project              |
| Open PositionPublicity,Book Review |
| Peter WinderlingApple Ambassador   |
|                                    |

NWAP and TAPCUG members may place "Buy/Sell" item on the NWAP website. Send an e-mail to **<u>campej@comcast.net</u>** and provide details concerning the item(s) that you wish to buy or. that you have for sale.

Since your entire email will be posted as a PDF file, please keep the "for sale" items and the "wanted" items in their own appropriate email.

#### Tacoma Area PC User Group

NWAP and TAPCUG, a PC user group, are two organizations working together to support the Macintosh and PC platforms in the Greater Tacoma/Pierce County area. TAPCUG meets the second Saturday of each month. Send inquiries to: 6824 19th Street West PMB #170, University Place WA 98466.

<www.tapcug.org>

### Help and Information

| General Club Matters                                           | Bob Moffat     | 253-845-5233 (any)           |  |  |  |
|----------------------------------------------------------------|----------------|------------------------------|--|--|--|
| New User (OS 10)                                               | Bob Moffat,    | 253-845-5233 (any)           |  |  |  |
| Legacy (OS 8 and 9)                                            | Webb Olliphant | ., 253-584-7473 (1-9 p.m.)   |  |  |  |
| EditorDavid Putman, 253-307-0544 (8 a.m6 p.m MST.)             |                |                              |  |  |  |
| Website Design                                                 | Erick Cam      | p, <b>campej@comcast.net</b> |  |  |  |
| (If you need help with a particular program, please contact us |                |                              |  |  |  |
| <pre><holstein@nwapplpkrs.org></holstein@nwapplpkrs.org></pre> |                |                              |  |  |  |

#### See our website for maps and driving directions all meetings:

<<u>www.nwapplpkrs.org</u>>

## **Red Chip**

Buy your tickets, build the jackpot. Dec starts at \$7.00

Page 2

NorthWest Apple Pickers • Apple Pickin's Newsletter

### Word Wrap for Dec. 2015

#### (Continued from Page 1)

This word refers to internal beams that illuminate thinking and drive back darkness of ignorance and incoherent fear. With all the technological progress from a simple campfire to a pocket flashlight, the path of enlightenment is less driven by technology. It requires mental brightness powered by ideas and ideals, among other things. The beginning and the destination on that path vary widely from one person to another, from one culture to another, from one era to another.

City of Light.

Founded 23 centuries ago, Paris is one of the centers of European culture and France is a major player on the world stage. Sometime in the 19<sup>th</sup> Century because of the early adoption of gaslighted streets (according to one view) or because it was the seat of the Age of Enlightenment (which helped introduce the Scientific Method) Paris became the City of Light. France's struggle to define it's form of government, like the United States, was long and difficult. In 1886 a gift from the people of France to the people of the United States was dedicated in New York Harbor.

I lift my lamp beside the golden door.

The Statue of Liberty has been the iconic symbol of the U.S.A. for more than a century. It has endured the storms that sweep in from the Atlantic. It has welcomed the millions that have arrived from other countries. America is a nation of immigrants. For nearly all of us, our roots are on other shores, other continents. We are an alloy of many diverse elements. Stronger because of that diversity.

A shining city on the hill.

We enter the weeks before the Winter Solstice facing shorter days. For millennia mankind has fought the dark with light to ward against the long nights. Feasts, festivals, solemn rituals, and joyous celebrations that frame our faith and our cultural values fill the December calendar. In 2015, that shining city is likely strung with holiday lights which may obscure the original intent from the Puritan Sermon by John Winthrop to the Pilgrims in 1630 to set an example for the world. It was these values they placed upon their capital, Boston. And in large part, it is these values we adopted as a nation. And values we hope to see other nations recognize as basic measures of human rights.

O star of wonder, star of night.

Even before fire dispelled the darkness, humankind did have the lights from the Moon and stars. Citizens of modern urban zones are blinded by the city lights and have no chance to see the Milky Way and other wonders that the ancients took for granted, used to navigate, and relied upon to mark their calendars.

Here, in 2015, we are about to enter the season of lights. Hanukah lights and Christmas Tree Lights will bracket the short days of this month. A falling light in Times Square will mark the beginning of a new year. Folks in the northern latitudes gather for festive rites that defy the darkness. Yule logs are lighted and candles cast their flickering glow. Homes and yards twinkle with megawatts of lights.

> Liberty lifts her lamp. Cities shine on the hill. Menorahs candles gleam. Christmas trees glow.

In Paris, the City of Light, candles shine in remembrance and reaffirmation. Light drives back darkness. Those who would renounce the modern world cannot extinguish the light. Those who flee from darkness seek refuge and safety in the light.

Let us keep the lamps, lanterns, beacons, and stars blazing to illuminate the way to freedom, dignity, security.

Let there be light.

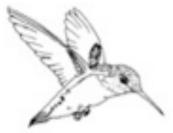

#### Links to Interesting articles on the Internet ~ Dec. 2015 Courtesy Of Uncle Bob

**Security Items** 

Ransomware advice?

https://securityledger.com/2015/10/fbis-advice-on-cryptolocker-just-pay-the-ransom/

Apple ID Phishing Expedition

http://www.macobserver.com/tmo/article/theres-a-new-apple-id-phishing-scam-but-you-dont-have-to-fall-for-it?utm\_campaign=tmo\_artfooter

#### iOS

iPad Pro test results

http://www.techradar.com/us/news/mobile-computing/tablets/ipad-pro-beats-out-laptops-in-benchma rks-outgunning-some-apple-macbooks-1308934

Productivity Items Keyboard Shortcuts <u>http://www.techradar.com/how-to/computing/25-time-saving-mac-keyboard-shortcuts-1307836</u>

Mac Startup Modifier Keys

http://www.macobserver.com/tmo/article/mac-startup-modifiers-what-they-do-and-how-you-use-the m

Latest Pages Review

http://www.macworld.com/article/2997637/software-productivity/pages-56-review-a-lot-packed-intoa-tiny-version-increment.html

Swift Publisher Reveiw

http://www.macworld.com/article/2999407/software-graphics/swift-publisher-4-review-full-featured-desktop-publishing-for-next-to-nothing.html

Keynote Tutorial

http://presentationmagic.com/2015/11/16/an-apple-keynote-two-part-tutorial-showing-how-to-create -more-engaging-stories-using-draw-with-pen-and-the-line-draw-build/

Aurora HDR photography

http://www.macworld.com/article/3002511/photography/aurora-hdr-brings-high-dynamic-range-phot ography-to-the-mac.html

Photoshop Elements Tutorials

http://www.photoshopelementsuser.com/category/free-tutorials/

### The Top Five Free Online Coupon Code Sites

From "Websearch.About.com"

http://websearch.about.com/od/onlineshopping search/ss/The-Top-Five-Free-Online-Coupon-Cod e-Sites.htm?utm\_content=20151116&utm\_medi um=email&utm\_source=exp\_nl&utm\_campaign =list\_websearch&utm\_term=list\_websearch

Looking for free online coupon codes? Check out this list of the best sites to find free printable coupons for both online and offline stores - you'll be able to save some serious money and find some great deals for nearly every major retail site and shopping outlet on the Web.

Before you buy online from a major retailer, take a detour to the land of promo codes. Sites like <u>So Not</u> <u>Retail</u> allow you to search for discounts by brand or by category.

If you're in the market for video games or a new laptop and you type in "electronics," you'll find applicable codes that save you big at the checkout.

# How can a simple Web search help you find a better deal?

You've just stumbled upon a pair of shoes that you clearly can't live without – but how can you be sure you're getting the best price? If the shoe has defining features, search the Internet using descriptive keywords at your favorite <u>search engine</u>. If not, zoom in on the product photos to see if you can read the brand name, then look online to find a better deal. For example, I fell in love with Jeffrey Campbell shoes on ModCloth, and after a simple search I found them for \$79 less at Urban Outfitters. That's a huge discount, and it took less than five minutes to find!

# What about those social shopping sites I'm always hearing about?

When you sign up for **Groupon** and **LivingSocial** to receive local daily deals in your inbox every morning, you'll do more than save major cash. You'll also discover new restaurants and events, all over town.

You've probably heard people talking about these sites, and no doubt you've idly wondered how they work. Well, why not go and see? For anyone who loves finding new ways to save, daily deals bring new surprises every day.

#### Are online rewards programs worth it?

Most online shops have a rewards system, so don't submit an order before you have explored your options.

Follow the link above for the rest of the article.

### **Election of Officers**

(Continued from Page 1)

While many of our current Officers and Directors are willing to serve another term, we always have room for folks who are willing to serve.

Note: our Treasurer will be retiring at the end of this term, so we welcome a volunteer to step forward and keep our finances in order.

Directors meet once a month on the second Sunday, about an hour before the General Meeting begins.

Many thanks to the members who have served and will be willing to serve our NWAP family.

#### **Current Officers are:**

Peter Winderling, President Bob Moffat, Vice President \*\* Eldon Estep, Treasurer \*\* Judy Sloan, Secretary Francette Beeler, Membership Chair Mary Fleck, Director Jim Beeler, Director Fred Battié, Director \*\* retiring, February 2016 \*\*

Support Staff: David Putman, Newsletter Editor Erick Camp, Webmaster Loretta Chamberland, Club Info Dawne Aho, Mortvedt Coordinator Val Dumond, Meeting Room Reservations

#### **New User Report**

By Bob Moffat

We explored several of the applications that are built into Yosemite at the November meeting, taking a quick look before we complete our annual tour of 10.10.

December will wrap up our 2015 survey of the systems. We'll have a chance to test our memory and review some of the features and factoids about Yosemite and iOS 8/9 we have covered since January. Bring your thinking caps to the meeting as well as any questions you would like to ask.

Please join us on **Thursday, December 3<sup>rd</sup>, from 7 to 9 p.m.** at the Lakewood Library.

Contact: Bob Moffat, 253-845-5233 or <u>ramoat@me.com</u>

#### **Mortvedt Session**

By Bob Moffat

We meet the second Friday each month at the Tacoma Lutheran Retirement Community's Mortvedt Recreation Center. Meetings are open to everyone, whether or not they live at TLRC.

Coaches from NorthWest Apple Pickers are available to answer questions – about Macs, iPads, and iPhones – for novice and veteran users. Attendees are encouraged to bring their own Macs, iPhones, and iPads if they wish to work on issues with their own machines.

Join us on Friday, **December 11<sup>th</sup>, from 10 a.m.** to Noon.

Mortvedt Recreation Center 1707 N. Vassault St. Tacoma 98406

Contact: Bob Moffat, 253-845-5233 or

<u>ramoat@me.com</u>

### **General Meeting Report**

By Bob Moffat

It's that time of the year again! The November meeting took a look at some of the things to consider when designing cards or newsletters for the approaching holiday season. We looked at some considerations for tweaking photos and images, using some commercial sources to produce items from your photos, and spent a bit of time looking at Photoshop Elements 13's editing features.

Our Annual Christmas Party potluck will be the focus of the December meeting. Members are asked to bring something delicious to share. We'll once again have the bring-one to get-one gift challenge/ exchange. A good time will be had by all!

Please join us **Sunday, December 13<sup>th</sup>, from 3 to 5 p.m.** at the Lakewood Library. Contact: Bob Moffat, 253-845-5233 or

<u>ramoat@me.com</u>

### South Sound Adobe Users Group

The South Sound Adobe Users Group meets the **second Monday of the month**. We meet in the Tacoma Lutheran Community's Education Room, located at 1301 N. Highland Parkway.

Info and driving instructions at

http://ssaug.org/wp-content/uploads/2014/04/T acomaLutheranDirections.pdf

Our members work with graphics, design, web, and publication applications such as Adobe Creative Suite and Creative Cloud (i.e., Photoshop, InDesign, Illustrator, et al.) Our purpose is to share our knowledge and learn how to use these tools more effectively.

Our next meeting will be **Monday, December 14<sup>th</sup>**, our annual Christmas potluck **from 4:30 to 6:30 p.m.** 

> Contact: Bob Moffat, 253-845-5233 or <u>ramoat@me.com</u>

#### Membership Report For Nov 2015 By Francette Beeler As Of 11/16/2015

<u>Active Memberships</u>:

**s:** 54

*Membership Renewals:* Judith Sloan, Larry Weakly, Frauke & Peter Townsend,

**New Members:** 

None

Memberships Needing Renewal:

Due in Oct: Elaine Winter

**Due in Nov:** Johan F. (Fred) Battiè, Liz Webster, Bob Webster, Mary Lou Sclair

#### Meeting Attendance:

**New User Group** on 2015-11-05 had 12 members attend. Visitor(s):Linda Hennings: Donna Hartz

**Mortvedt Center** on 2015-11-13 had 10 members attend. Visitor(s):Eunice Robeck:

**Board Meeting** on 2015-11-08 had 6 members attend

**General Meeting** on 2015-11-08 had 10 members attend. Visitor(s):Scott Herring: Fred Schmidt

### **NWAP Board Meeting**

#### Oct. 11th, 2015

**Present:** Peter Winderling, Bob Moffat, Eldon Estep, Francette Beeler, Mary Fleck, Judy Sloan

The meeting was called to order by the President, Peter Winderling, at 2:15 PM. It was MSP to accept the Treasurer's report as mailed. The total in all accounts is stable.

**Membership:** There are 54 active members. The Mortvedt meeting was well attended and thanks to the coaches.

**Old Business:** The Christmas party will be December 13th and is a potluck. We have had some great food in the past so be creative! For gifts, bring one to get one and try to keep your spending to \$15 or less. There will be a drawing for 3 people with prizes for each. Francette will do the decorations and Mary will get ice and pop.

#### **Future Programs:**

January will be introduction to El Capitan at both the new users meeting and the general meeting. If time permits, perhaps introduction to taking photos with the iPad and iPhone.

February will introduce "Lynda .com" which is a program offered by the Pierce County Library with instructions on the use of most of the software we need. If you have not done so already, apply for a Pierce County Library card. Also, hopefully we can talk about the new iPad Pro.

March is election month and nominations are open. We will talk about a program later.

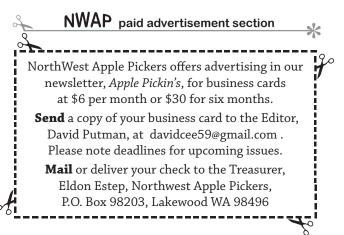

The meeting was adjourned at 2:50 and the general meeting began at 3PM featuring print-making, postcards, and Photoshop Elements. Also a few words about Lynda.com.

Respectfully submitted, Judy Sloan, Secretary

# December 2015

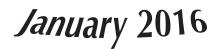

| Sun                                                                | Mon                                   | Tue | Wed | Thu                                            | Fri                                                 | Sat                                            | Sun                                                         | Mon                                   | Tue | Wed | Thu                                                | Fri                                                    | Sat                                           |
|--------------------------------------------------------------------|---------------------------------------|-----|-----|------------------------------------------------|-----------------------------------------------------|------------------------------------------------|-------------------------------------------------------------|---------------------------------------|-----|-----|----------------------------------------------------|--------------------------------------------------------|-----------------------------------------------|
|                                                                    |                                       | 1   | 2   | 3 New User<br>Group 7 pm<br>Lakewood<br>Lib    | 4                                                   | 5                                              |                                                             |                                       |     |     |                                                    | 1 18 <sup>315</sup><br>N <sup>EW</sup> D <sup>BY</sup> | 2                                             |
| 6<br>Hanukkah                                                      | 7                                     | 8   | 9   | 10                                             | 11 Mortvedt<br>Session<br>10 - noon<br>Mortvedt Rec | 12 TAPCUG<br>9:30 am<br>Lakewood<br>Senior Ctr |                                                             | 4                                     | 5   | 6   | 7 New User<br>Group 7 pm<br>Lakewood<br>Lib        | 8 Mortvedt<br>Session<br>10 - noon<br>Mortvedt Rec     | 9 TAPCUG<br>9:30 am<br>Lakewood<br>Senior Ctr |
| <b>13</b> Board Mtg<br>2:15 pm<br>General Mtg 3 pm<br>Lakewood Lib | 14 South Sound<br>Adobe UG<br>5:30 pm | 15  | 16  | 17                                             | 18                                                  | 19                                             | 10 Board Mtg<br>2:15 pm<br>General Mtg 3 pm<br>Lakewood Lib | 11 South Sound<br>Adobe UG<br>4:30 pm | 12  | 13  | 14                                                 | 15                                                     | 16                                            |
| 20                                                                 | 21 Begins                             | 22  | 23  | 24 CJ                                          | 25<br>Christinas                                    | 26 Dal pairs                                   | 17                                                          | 18 Litter Nativ Litter                | 19  | 20  | 21                                                 | 22                                                     | 23                                            |
| 27                                                                 | 28                                    | 29  | 30  | 31 % To to to to to to to to to to to to to to |                                                     |                                                | 24                                                          | 25                                    | 26  | 27  | 28                                                 | 29                                                     | 30                                            |
|                                                                    |                                       |     |     |                                                |                                                     |                                                | 31                                                          | Feb 1                                 | 2   | 3   | New User <b>4</b><br>Group 7 pm<br>Lakewood<br>Lib | 5                                                      | 6                                             |

Foot Notes: My Daughter Anne's Birthday is Dec 8th & My Wife Gloria's Birthday is Jan 10th The year is not included to protect me. The Editor

Check the NWAP Website For Updated/CurrentCalendar Info. <<u>www.nwapplpkrs.org</u>>

Printing Services for NWAP are performed by **Minuteman Press** Puyallup, WA 253.841.3161 www.minuteman-puyallup.com

Grand Tetons Photo By Eldon Estep Web Hosting for NWAP is powered by

www.railsplayground.com

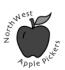

NorthWest Apple Pickers PO Box 98203 Lakewood WA 98496

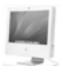

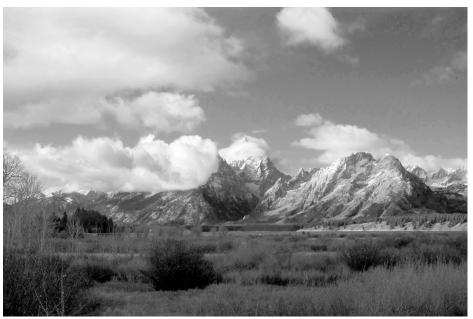